# Package 'ppcor'

December 3, 2015

<span id="page-0-0"></span>Type Package Title Partial and Semi-Partial (Part) Correlation Version 1.1 Date 2015-11-19 Author Seongho Kim Maintainer Seongho Kim <br/>biostatistician.kim@gmail.com> **Depends**  $R$  ( $>= 2.6.0$ ), MASS Description Calculates partial and semi-partial (part) correlations along with p-value. License GPL-2 NeedsCompilation no Repository CRAN

# Date/Publication 2015-12-03 13:05:14

## R topics documented:

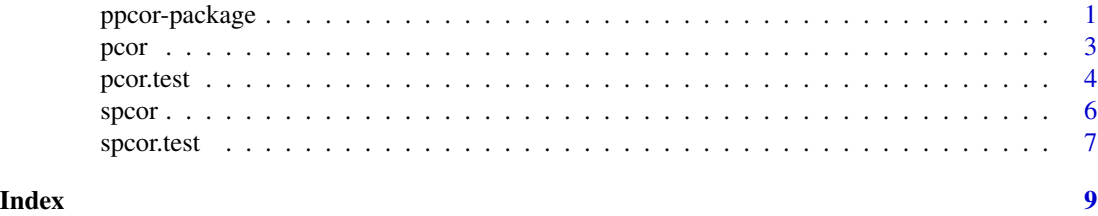

ppcor-package *Partial and Semi-partial (Part) Correlation*

#### Description

Calculates parital and semi-partial (part) correlations along with p value.

## Details

Package: ppcor Type: Package Version: 1.0 Date: 2011-06-14 License: GPL-2

#### Author(s)

Seongho Kim <br/> <br/> <br/> <br/> <br/>Seongho Kim <br/><br/> $\leq$ pmail.com>

#### References

Kim, S. (2015) ppcor: An R Package for a Fast Calculation to Semi-partial Correlation Coefficients. Communications for Statistical Applications and Methods, 22(6), 665-674.

#### Examples

```
# data
y.data <- data.frame(
hl=c(7,15,19,15,21,22,57,15,20,18),
disp=c(0.000,0.964,0.000,0.000,0.921,0.000,0.000,1.006,0.000,1.011),
deg=c(9,2,3,4,1,3,1,3,6,1),
BC=c(1.78e-02,1.05e-06,1.37e-05,7.18e-03,0.00e+00,0.00e+00,0.00e+00
              ,4.48e-03,2.10e-06,0.00e+00)
\mathcal{L}# partial correlation
pcor(y.data)
# partial correlation between "hl" and "disp" given "deg" and "BC"
pcor.test(y.data$hl,y.data$disp,y.data[,c("deg","BC")])
pcor.test(y.data[,1],y.data[,2],y.data[,c(3:4)])
pcor.test(y.data[,1],y.data[,2],y.data[,-c(1:2)])
# semi-partial (part) correlation
spcor(y.data)
# semi-partial (part) correlation between "hl" and "disp" given "deg" and "BC"
spcor.test(y.data$hl,y.data$disp,y.data[,c("deg","BC")])
spcor.test(y.data[,1],y.data[,2],y.data[,c(3:4)])
spcor.test(y.data[,1],y.data[,2],y.data[,-c(1:2)])
```
#### <span id="page-2-1"></span><span id="page-2-0"></span>Description

The function pcor can calculate the pairwise partial correlations for each pair of variables given others. In addition, it gives us the p value as well as statistic for each pair of variables.

#### Usage

pcor(x, method = c("pearson", "kendall", "spearman"))

#### Arguments

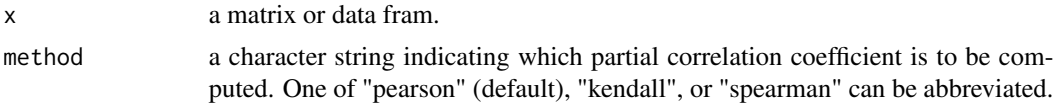

## Details

Partial correlation is the correlation of two variables while controlling for a third or more other variables. When the determinant of variance-covariance matrix is numerically zero, Moore-Penrose generalized matrix inverse is used. In this case, no p-value and statistic will be provided if the number of variables are greater than or equal to the sample size.

### Value

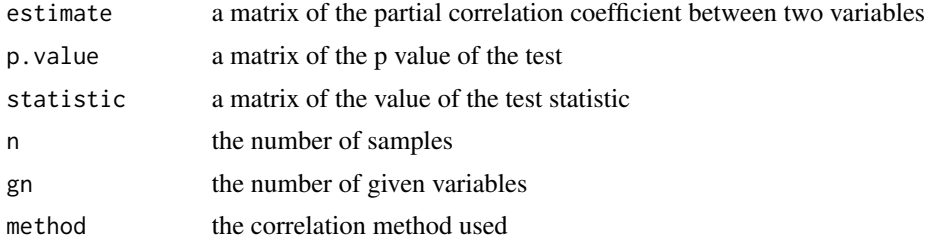

#### Note

Missing values are not allowed.

#### Author(s)

Seongho Kim << biostatistician.kim@gmail.com>>

#### References

Kim, S. (2015) ppcor: An R Package for a Fast Calculation to Semi-partial Correlation Coefficients. Communications for Statistical Applications and Methods, 22(6), 665-674.

#### See Also

[pcor.test](#page-3-1), [spcor](#page-5-1), [spcor.test](#page-6-1)

#### Examples

```
# data
y.data <- data.frame(
hl=c(7,15,19,15,21,22,57,15,20,18),
disp=c(0.000,0.964,0.000,0.000,0.921,0.000,0.000,1.006,0.000,1.011),
deg=c(9,2,3,4,1,3,1,3,6,1),
BC=c(1.78e-02,1.05e-06,1.37e-05,7.18e-03,0.00e+00,0.00e+00,0.00e+00
              ,4.48e-03,2.10e-06,0.00e+00)
)
# partial correlation
pcor(y.data)
```
<span id="page-3-1"></span>pcor.test *Partial correlation for two variables given a third variable.*

#### Description

The function pcor.test can calculate the pairwise partial correlations between two variables. In addition, it gives us the p value as well as statistic.

#### Usage

```
pcor.test(x, y, z, method = c("pearson", "kendall", "spearman"))
```
#### Arguments

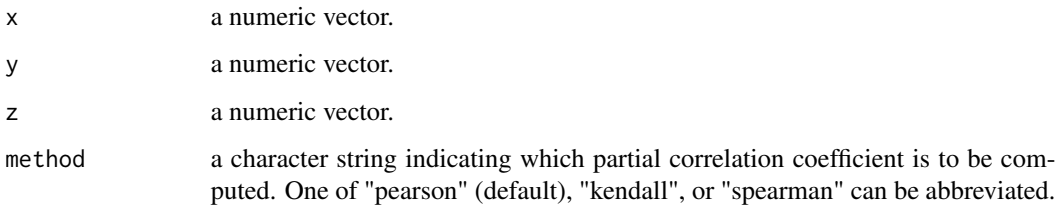

#### Details

Partial correlation is the correlation of two variables while controlling for a third variable. When the determinant of variance-covariance matrix is numerically zero, Moore-Penrose generalized matrix inverse is used. In this case, no p-value and statistic will be provided if the number of variables are greater than or equal to the sample size.

<span id="page-3-0"></span>

#### <span id="page-4-0"></span>pcor.test 5

#### Value

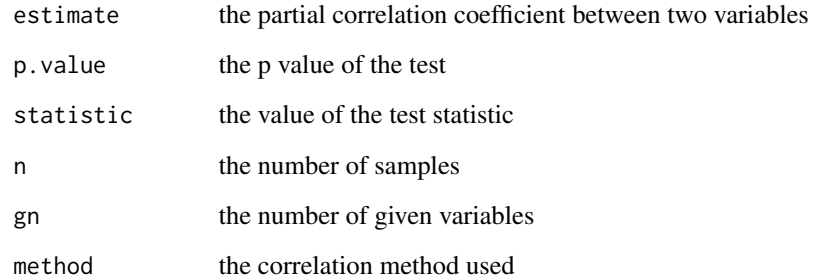

#### Note

Missing values are not allowed

#### Author(s)

Seongho Kim << biostatistician.kim@gmail.com>>

#### References

Kim, S. (2015) ppcor: An R Package for a Fast Calculation to Semi-partial Correlation Coefficients. Communications for Statistical Applications and Methods, 22(6), 665-674.

#### See Also

[pcor](#page-2-1), [spcor](#page-5-1), [spcor.test](#page-6-1)

### Examples

```
# data
y.data <- data.frame(
hl=c(7,15,19,15,21,22,57,15,20,18),
disp=c(0.000,0.964,0.000,0.000,0.921,0.000,0.000,1.006,0.000,1.011),
deg=c(9,2,3,4,1,3,1,3,6,1),
BC=c(1.78e-02,1.05e-06,1.37e-05,7.18e-03,0.00e+00,0.00e+00,0.00e+00
              ,4.48e-03,2.10e-06,0.00e+00)
)
# partial correlation between "hl" and "disp" given "deg" and "BC"
pcor.test(y.data$hl,y.data$disp,y.data[,c("deg","BC")])
pcor.test(y.data[,1],y.data[,2],y.data[,c(3:4)])
pcor.test(y.data[,1],y.data[,2],y.data[,-c(1:2)])
```
#### Description

The function spcor can calculate the pairwise semi-partial (part) correlations for each pair of variables given others. In addition, it gives us the p value as well as statistic for each pair of variables.

#### Usage

```
spcor(x, method = c("pearson", "kendall", "spearman"))
```
#### Arguments

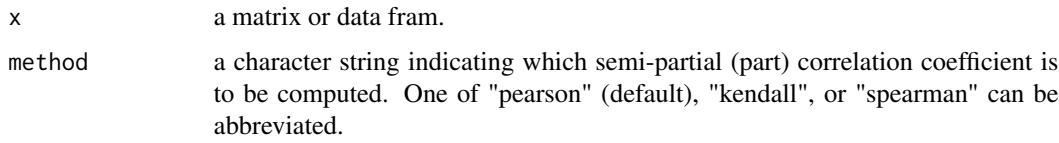

#### Details

Semi-partial correlation is the correlation of two variables with variation from a third or more other variables removed only from the second variable. When the determinant of variance-covariance matrix is numerically zero, Moore-Penrose generalized matrix inverse is used. In this case, no p-value and statistic will be provided if the number of variables are greater than or equal to the sample size.

#### Value

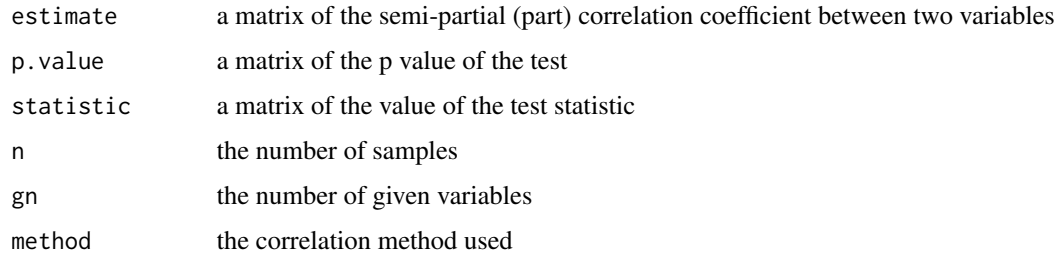

#### Note

Missing values are not allowed.

## Author(s)

Seongho Kim << biostatistician.kim@gmail.com>>

<span id="page-5-1"></span><span id="page-5-0"></span>

#### <span id="page-6-0"></span>spcor.test 7

#### References

Kim, S. (2015) ppcor: An R Package for a Fast Calculation to Semi-partial Correlation Coefficients. Communications for Statistical Applications and Methods, 22(6), 665-674.

#### See Also

[spcor.test](#page-6-1), [pcor](#page-2-1), [pcor.test](#page-3-1)

#### Examples

```
# data
y.data <- data.frame(
hl=c(7,15,19,15,21,22,57,15,20,18),
disp=c(0.000,0.964,0.000,0.000,0.921,0.000,0.000,1.006,0.000,1.011),
deg=c(9,2,3,4,1,3,1,3,6,1),
BC=c(1.78e-02,1.05e-06,1.37e-05,7.18e-03,0.00e+00,0.00e+00,0.00e+00
              ,4.48e-03,2.10e-06,0.00e+00)
)
# semi-partial (part) correlation
spcor(y.data)
```
<span id="page-6-1"></span>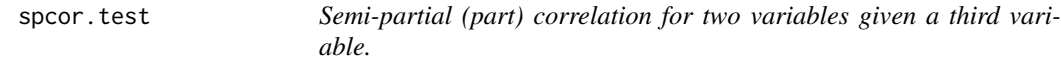

#### **Description**

The function spcor.test can calculate the pairwise semi-partial (part) correlations between two variables. In addition, it gives us the p value as well as statistic.

#### Usage

```
spcor.test(x, y, z, method = c("pearson", "kendall", "spearman"))
```
#### Arguments

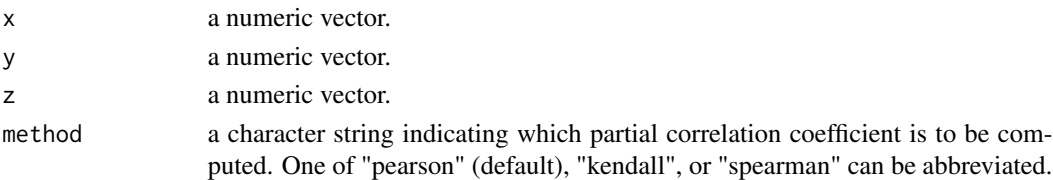

#### Details

Semi-partial correlation is the correlation of two variables with variation from a third variable removed only from the second variable. When the determinant of variance-covariance matrix is numerically zero, Moore-Penrose generalized matrix inverse is used. In this case, no p-value and statistic will be provided if the number of variables are greater than or equal to the sample size.

<span id="page-7-0"></span>8 spcor.test and the space of the space of the space of the space of the space of the space of the space of the space of the space of the space of the space of the space of the space of the space of the space of the space

#### Value

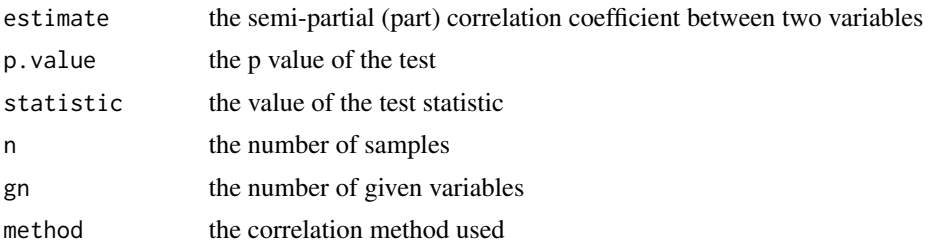

#### Note

Missing values are not allowed

#### Author(s)

Seongho Kim << biostatistician.kim@gmail.com>>

### References

Kim, S. (2015) ppcor: An R Package for a Fast Calculation to Semi-partial Correlation Coefficients. Communications for Statistical Applications and Methods, 22(6), 665-674.

#### See Also

[spcor](#page-5-1), [pcor](#page-2-1), [pcor.test](#page-3-1)

### Examples

```
# data
y.data <- data.frame(
hl=c(7,15,19,15,21,22,57,15,20,18),
disp=c(0.000,0.964,0.000,0.000,0.921,0.000,0.000,1.006,0.000,1.011),
deg=c(9,2,3,4,1,3,1,3,6,1),
BC=c(1.78e-02,1.05e-06,1.37e-05,7.18e-03,0.00e+00,0.00e+00,0.00e+00
              ,4.48e-03,2.10e-06,0.00e+00)
\mathcal{L}# semi-partial (part) correlation between "hl" and "disp" given "deg" and "BC"
spcor.test(y.data$hl,y.data$disp,y.data[,c("deg","BC")])
spcor.test(y.data[,1],y.data[,2],y.data[,c(3:4)])
spcor.test(y.data[,1],y.data[,2],y.data[,-c(1:2)])
```
# <span id="page-8-0"></span>Index

∗Topic htest pcor, [3](#page-2-0) pcor.test, [4](#page-3-0) ppcor-package, [1](#page-0-0) spcor, [6](#page-5-0) spcor.test, [7](#page-6-0)

pcor, [3,](#page-2-0) *[5](#page-4-0)*, *[7,](#page-6-0) [8](#page-7-0)* pcor.test, *[4](#page-3-0)*, [4,](#page-3-0) *[7,](#page-6-0) [8](#page-7-0)* ppcor *(*ppcor-package*)*, [1](#page-0-0) ppcor-package, [1](#page-0-0)

spcor, *[4,](#page-3-0) [5](#page-4-0)*, [6,](#page-5-0) *[8](#page-7-0)* spcor.test, *[4,](#page-3-0) [5](#page-4-0)*, *[7](#page-6-0)*, [7](#page-6-0)